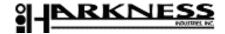

## **Custom Polyurethane Quote Form**

## **Existing Parts**

## ISO 9001:2000 Certified

| Company Name                                                        |                                   |
|---------------------------------------------------------------------|-----------------------------------|
| Phone                                                               | ontact                            |
| Fax e                                                               | mail                              |
| Section #1 - Existing Parts                                         |                                   |
| 1. Describe application:                                            |                                   |
| 2. Does the customer own the tooling:                               | No Will customer buy new tooling? |
| 3. Part drawing available: Yes No 4. Drawing date                   |                                   |
| 3                                                                   | 7. Drawing will be submitted by:  |
| 8. What is the customer's reason for wanting to change suppliers (  | check top 1 or 2 concerns):       |
| ☐ Urethane part performing poorly ☐ Long lead times ☐ Poor quality  |                                   |
| Supplier consistently ships late Inconsistent quality Reduced price |                                   |
| Section #2- Commercial Information                                  |                                   |
| 1. Number of parts to be quoted: Qty. #1 Qty #2                     | Qty #3 Qty #4                     |
| 2. Est. yearly usage 3. Release quantity                            | 4. Target price                   |
| 5. First Article required? Yes No                                   | 6. Required date of 1st delivery: |
| 7. May we contact your customer? Yes No                             |                                   |
| Company Name                                                        |                                   |
| Contact                                                             |                                   |
| Phone:                                                              |                                   |

Click on top of form to e-mail response or fax to Engineering at: 203-272-0428 Call 800-343-4275 to speak with a Sales Engineer